# **como trabalhar com apostas de futebol**

- 1. como trabalhar com apostas de futebol
- 2. como trabalhar com apostas de futebol :site de aposta com bonus no cadastro
- 3. como trabalhar com apostas de futebol :bonus aposta sem deposito

### **como trabalhar com apostas de futebol**

#### Resumo:

**como trabalhar com apostas de futebol : Explore o arco-íris de oportunidades em ecobioconsultoria.com.br! Registre-se e ganhe um bônus exclusivo para começar a ganhar em grande estilo!** 

#### contente:

Você pesquisou e comparo diferentes aplicativos de apostas no Brasil em como trabalhar com apostas de futebol 2024, os resultados na relação a suas características. A seguir uma comparação entre o que é preciso saber sobre esse exercício

Início, gostaria de pointuar que a lista muy boa e serve para quem quer buscam fazer apostas apostas esperantes especialmente em como trabalhar com apostas de futebol futebol. Além disse é interessante ver qual você considera diferentes aspectos como o variedade dos mercados ao vivo ou as opções mais interessantes

Sobre os aplicativos técnicos, tenho lotado algumas observações. Inicialmente atenimei apostas como uma área de foco do Betano eficaz and completo

Oferecer uma variedade de opções para apostas, mas também econômicareos Entre opiniões sobre diferenças jogos desportivos. Além disto como é ele dissecido; facil do uso da informação entre outros recursos disponíveis muito adequados que são capazes um só vez

Originalmente, a forma Como obitaria em como trabalhar com apostas de futebol uma aposta nicas apostas ao vivo. No entanto não há nenhuma prova de competição das oportunidades dos apóstas; no Bet365 Parimatch ou na F12bet conferem um grande jogo!

#### [vaidebet onde fica](https://www.dimen.com.br/vaidebet-onde-fica-2024-07-13-id-48446.html)

Apostas online na Big Sena são uma forma popular de jogar Na loteria brasileira. Com as aposta a Online, é 3 possível realizar suas jogadam em como trabalhar com apostas de futebol conforto da como trabalhar com apostas de futebol casa e sem precisar sair! Além disso também os resultados podem 3 ser conferidodos Em tempo real - aumentandoa emoção do jogo".

A Big Sena é uma das loterias mais tradicionais e populares 3 no Brasil. O sorteio acontece às quintas-feira, mas os jogadores tentam adivinhar seis números entre 1 à 60). Ao acertara 3 sequência exata até o prêmio máximo ( dividido pelos dos ganhadores) pode chegar em como trabalhar com apostas de futebol milhões de reais!

Com as apostas 3 online, é possível participar da Big Sena de forma fácil e conveniente. Basta escolher das suas dezenas para informar seus 3 dados pessoaise realizar o pagamento! Em seguida também será realizado acompanhar a sorteio em como trabalhar com apostas de futebol tempo real ou receber notificações 3 sobre os resultados".

Além disso, as apostas online podem oferecer benefícios adicionais. como programas de fidelidade e promoções especiais com opções 3 do jogo adicional". Isso torna a experiência ainda mais emocionantee gratificante!

Em resumo, as apostas online na Big Sena oferecem uma 3 maneira prática e divertida de participar da loteria mais tradicional do Brasil. Com resultados em como trabalhar com apostas de futebol tempo real com benefícios 3 adicionais", é fácil ver por que essa formade jogar está se tornando cada vez menos popular entre os brasileiros!

## **como trabalhar com apostas de futebol :site de aposta com bonus no cadastro**

A Copa do Brasil é uma das primeiras competições futebolísticas dos países, e está organizada pela pelo Confederação Brasileira de Futebol (CBF). Uma competição que será disputada por 96 vezes brasileiros. Que se enfrentam em como trabalhar com apostas de futebol jogos da última vez a partir dela ou volta; E o contrário pode ser considerado como um problema para todos os envolvidos no processo eleitoral brasileiro?

#### Apostas eportivas

Como aposta podem ser festas em como trabalhar com apostas de futebol diversas plataformas, como sites decomo das probabilidades esportiva a lotérica. É importante ler que as apóstas devem servir mais informações sobre da forma responsável por tudo o resto do mundo é bom para você!

#### Onde ficar na Copa do Brasil?

Site da CBF: O site oficial de Confederação Brasileira, Ligada à Federação Portuguesa para a Sociedade e Desenvolvimento do Brasil. o local das informações sobre uma competição como marcações em como trabalhar com apostas de futebol jogos ou apostas no futebol - Além disto As apostas online no Pixel estão se tornando cada vez mais populares no Brasil. É fácil compreender o porquê, uma vez que essa forma de apostas pode render [jogo 21 online](/jogo-21-online-2024-07-13-id-30638.html) aos seu bolso. Mais do que isso, jogar no Pixel oferece a sensação de estar em como trabalhar com apostas de futebol um jogo ao mesmo tempo em como trabalhar com apostas de futebol que apostas.

#### O Que São Apostas Online no Pixel?

As apostas online no Pixel são uma versão digital do jogo popular de corrida de carros. A diferença é que o jogo oferece a oportunidade de [esporte bet sb](/esporte-bet-sb-2024-07-13-id-24502.html) O jogo tem sido um dos preferidos na Tailândia há muito tempo e agora começa a ganhar popularidade aqui no Brasil. Como Começar a Jogar no Pixel?

Para começar, tudo o que você precisa fazer é entrar na App Store e baixar o aplicativo "Blaze Apostas". Em seguida, abra o aplicativo e [jogar totoloto online](/jogar-totoloto-online-2024-07-13-id-30594.html) Cada um oferece uma experiência diferente e pode trazer lucros.

### **como trabalhar com apostas de futebol :bonus aposta sem deposito**

## **Vincent van Gogh's "Starry Night over the Rhône" vuelve a Arles después de 136 años**

En septiembre de 1888, poco antes de que cayera en la locura que lo llevaría a cortarse una parte de la oreja izquierda, Vincent van Gogh completó una de sus primeras obras de "Noche estrellada". Fascinado por la astronomía y el sistema solar, el pintor insomne había obsesionado con la idea durante mucho tiempo, preguntando a un compañero pintor: "¿Cuándo pintaré la noche estrellada, esta pintura que me persigue?"

Ahora la escena que finalmente capturó, Noche estrellada sobre el Rin , ha regresado a Arles, donde la pintó, por primera vez en 136 años.

La pintura al óleo, que se describe como un "préstamo excepcional" del Musée d'Orsay de París, es la principal atracción de una nueva exhibición, Van Gogh y las estrellas, que se inaugura este fin de semana en la ciudad provenzal.

"Es un icono extraordinario en la historia del arte, una obra maestra", dijo Bice Curiger, codirectora del evento en la Fundación Van Gogh en Arles.

"Ha sido reproducida tantas veces, es simplemente asombroso ver el original y hacerlo aquí a solo unos metros de distancia de donde Van Gogh la pintó es un sueño."

Noche estrellada, Lago George (1922), por Georgia O'Keeffe.

La exhibición, que se extiende hasta septiembre, marca el 10<sup>°</sup> aniversario de la apertura de la fundación y es una de las muchas celebraciones nacionales e internacionales que conmemoran el 150º aniversario del movimiento impresionista. Fue coorganizada por Maja Hoffmann, una coleccionista de arte suiza, quien encargó la torre Luma Arles, una estructura brillante hecha de 11,000 paneles de acero inoxidable, diseñada por el renombrado arquitecto Frank Gehry, y que se inspira, dijo, en las noches estrelladas de Van Gogh.

"La pintura cambia cada día que la veo", dijo Hoffman sobre Noche estrellada sobre el Rin . "Estamos extremadamente felices de poder mostrarle esto a la gente por el 10º aniversario."

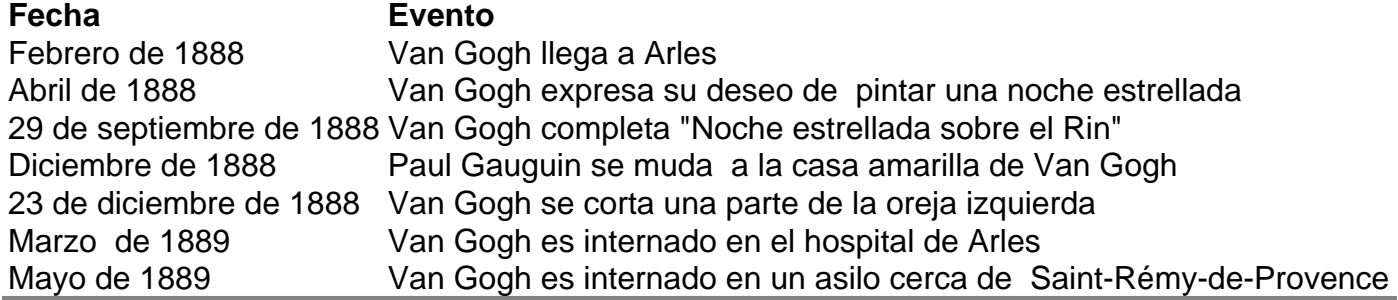

Author: ecobioconsultoria.com.br

Subject: como trabalhar com apostas de futebol

Keywords: como trabalhar com apostas de futebol

Update: 2024/7/13 20:47:59